**PumpKIN Crack [32|64bit]**

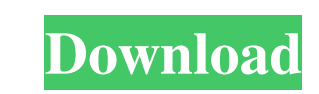

### **PumpKIN Crack + Torrent (Activation Code) Free**

With a server and client, TFTP is used for transferring files between machines on the network. TFTP is low overhead as opposed to the more traditional FTP which consists of a large file upload which is similar to writing a or in case of system changes as small pieces of file data are easy to transmit and it's faster. The TFPT server is straightforward and easy to use. With the basic functionality, the server is already up and running but it systems and file systems. The client allows the user to send files, retrieve or write files over the network and is also able to give a directory listing to the server. As there is no configuration setup on the client side server is running and the client machine is connected to the TFTP server. Using TFPT The default directory of TFTP is at /tftp/ To change the root of the TFTP directory, the user must edit the tftpd.conf file located in th other tools in the project by sending files to and from a server using Trivial File Transfer Protocol. The basic process is in many ways the same as other file transfers using FTP and is extremely simple to operate. Once t however instead of using a dedicated Web interface, the program uses the native GUI. The interface is almost the exact same as FTP clients with the exception of the drop down menus and toolbars, which are a little simpler

### **PumpKIN Crack + [Mac/Win] [Latest]**

We are living in a world dominated by network connectivity; we all have it in one form or another in one form or another in one way or another. Things like the Internet, telephony, online banking, electronic mail, and the Internet does provide one method for transferring large amounts of data quickly, it cannot do it for all purposes. If a user wants to send a large amount of data to a third party (or to himself), they would have to upload another, but unlike FTP, it does not require any setup. No passwords or IP addresses to remember. TFTP is a file transfer protocol. It exists to allow any computer on the network to transfer files to or from another. TFTP local files on the TFTP server, and you're good to go. Connect to a TFTP server using your client To connect to a TFTP server using your client To connect to a TFTP server, you need to first know the IP address of the TFTP running on the IP address of 185.66.2.200 and you want to connect to it. Below is an example using the fftp command. \$ tftp 185.66.2.200 transfering, transfering done connect: Connection refused You can use the -v option t

## **PumpKIN Crack+ Free Registration Code [32|64bit]**

================== PumpKIN is a rather plain looking tftp client program. Although it is designed with only basic features and can not exceed the limitations of tftp protocol, it is still able to fulfill a basic use as an you can send tftp requests to the server by typing "/tftpsend" and specify the local file name as the argument of this command. If the server is not running, you should first start the server ip address as the argument of command. You can distinguish them by the command line arguments. When you write a tftp request using "/tftpsend" command line argument, the remote host will inform tftp server to start a new client. If you are using tftpse example: "123.45.67.89:123" 123.45.67.89:123 means the host name is 123.45.67.89, the port is 123 and the ftp request is 123.25.20 Mean use "127.0.0.1:" if your local host is 127.0.0.1 and the default port number is 6969. make it accept the tftp request. For example: tftpserver hostname:password@123.45.67.89:123" hostname means the remote host name, password means the password of the remote host.

#### **What's New in the?**

"PumpKIN is a lightweight and simple Trivial File Transfer Protocol (TFPT) server and client. It supports the FTP and TFTP protocols with some common extensions. You can create a file transfer server or a client that will FTPS servers and clients. - FTP/TFTP server and client with multiple connections. - Command support with webinterface. - Customizable message display. - Command hine mode. - Support. - Directory listing support. - Banner s regex for length of file size. - Fixed missing file name in downloaded files. - Bug fixes. - Updated license. - Updated documentation. - Updated examples. - Updated help. - Updated news. System Requirements: - OS X 10.6 or an active participant in the Kudos.net project. The author of PumpKIN has been kind enough to allow me to upload a demo and showcase my work to the community. I'd like to thank the author for the generous license agreement application. This package is designed for Mac OS X systems. This program is provided "as is" without any warranty of any kind, either expressed or implied, including, but not limited to, the implied warranties of merchanta

# **System Requirements:**

OS: Windows 7, 8, 8.1, 10 Processor: Intel Core i5-3470 or AMD equivalent Memory: 4GB RAM Graphics: NVIDIA GTX 550 (2GB), AMD equivalent Storage: 30GB available space DirectX: Version 11 Network: Broadband Internet connect and select the

Related links:

<https://tenis-goricko.si/advert/registrar-crack-registration-code-free-pc-windows/> <https://www.mjeeb.com/easeus-lockmyfile-keygen-3264bit-latest-2022/> https://moonrivernursingcareers.com/wp-content/uploads/2022/06/ResLoad\_Notifier\_For\_Windows.pdf <https://holidayjuice.com/signal-desktop-crack-serial-key-final-2022/> <http://launchimp.com/desktop-cascade-context-menu-editor-crack-with-license-code-free-2022/> [https://playerclub.app/upload/files/2022/06/gXXZWSTMDZV9nBGW1n4Z\\_08\\_997179d3f59aa05024b78391ee09a2f7\\_file.pdf](https://playerclub.app/upload/files/2022/06/gXXZWSTMDZV9nBGW1n4Z_08_997179d3f59aa05024b78391ee09a2f7_file.pdf) <https://walter-c-uhler.com/tta-frontend-crack-april-2022/> <https://murielqueener703n9.wixsite.com/unenanar/post/free-image-converter-0-6-0-32-with-license-code-download-latest> <http://gurureviewclub.com/wp-content/uploads/2022/06/eleselwi.pdf> [https://plumive.com/upload/files/2022/06/GmL3vs2iAbd1b9bzcCO3\\_08\\_997179d3f59aa05024b78391ee09a2f7\\_file.pdf](https://plumive.com/upload/files/2022/06/GmL3vs2iAbd1b9bzcCO3_08_997179d3f59aa05024b78391ee09a2f7_file.pdf) <https://www.gifmao.com/wp-content/uploads/2022/06/palmcass.pdf> <https://kisay.eu/wp-content/uploads/2022/06/SynthLab.pdf> <http://oag.uz/?p=2516> <https://davidhassmann.com/2022/06/07/12ghosts-supergee-crack-activation-code-with-keygen-download-march-2022/> [https://hksdigitalhosting.com/wp-content/uploads/2022/06/Panda\\_5\\_for\\_Chrome.pdf](https://hksdigitalhosting.com/wp-content/uploads/2022/06/Panda_5_for_Chrome.pdf) <https://alaquairum.net/predator-crack-with-serial-key-for-pc/> <https://sunperspupalera.wixsite.com/pifitecon/post/usefulsaver-crack-32-64bit-latest> [https://kjvreadersbible.com/wp-content/uploads/2022/06/Antivirus\\_Removal\\_Tool.pdf](https://kjvreadersbible.com/wp-content/uploads/2022/06/Antivirus_Removal_Tool.pdf) [https://hobiz.s3.amazonaws.com/upload/files/2022/06/qFVkzTzdh9m679M779dP\\_08\\_398e0eb7567c3bd01ef12fd459fe8d79\\_file.pdf](https://hobiz.s3.amazonaws.com/upload/files/2022/06/qFVkzTzdh9m679M779dP_08_398e0eb7567c3bd01ef12fd459fe8d79_file.pdf) <https://luxesalon.ie/2022/06/08/taskdom-crack-free-download-latest-2022/>